Министерство образования и науки Российской Федерации Федеральное государственное бюджетное образовательное учреждение высшего образования «Кубанский государственный университет» Физико-технический факультет

> УТВЕРЖДАЮ: Проректор по учебной работе, качеству образования - первый проректор/ AEVDOB LA

# РАБОЧАЯ ПРОГРАММА ДИСЦИПЛИНЫ (МОДУЛЯ)

# ФТД.В.01 ПРОЕКТИРОВАНИЕ ВОЛОКОННО-ОПТИЧЕСКИХ ТРАНСПОРТНЫХ СЕТЕЙ СВЯЗИ

(код и наименование дисциплины в соответствии с учебным планом)

Направление подготовки / специальность

11.04.02 Инфокоммуникационные технологии и системы связи (код и наименование направления подготовки/специальности)

Направленность (профиль) / специализация

Оптические системы локации, связи и обработки информации (наименование направленности (профиля) специализации)

Программа подготовки академическая (академическая /прикладная)

Форма обучения

очная

(очная, очно-заочная, заочная)

Квалификация (степень) выпускника

магистр (бакалавр, магистр, специалист)

Краснодар 2018

Рабочая программа дисциплины ФТД.В.01 «Проектирование волоконнооптических транспортных сетей связи» составлена в соответствии с федеральным государственным образовательным стандартом высшего образования  $(\Phi \Gamma O C \quad BO)$ направлению по подготовки 11.04.02 Инфокоммуникационные технологии и системы связи, направленность «Оптические системы локации, связи и обработки информации»

Программу составил:

М.М. Векшин, канд. физ.-мат. наук, доцент кафедры оптоэлектроники

Рабочая программа дисциплины ФТД.В.01 «Проектирование волоконнооптических транспортных сетей связи» утверждена на заседании кафедры

оптоэлектроники ФТФ, протокол № 9 от 12.04.2018 г. /Заведующий кафедрой оптоэлектроники д-р техн. наук, профессор Яковенко Н.А.

подпись

Утверждена на заседании учебно-методической комиссии физикотехнического факультета, протокол № 10 от 02.04.2018 г.

Председатель УМК ФТФ

д-р физ.-мат. наук, профессор Богатов Н.М.

полпись

Рецензенты:

Жаренко Д.Б., начальник отдела организации эксплуатации сетей доступа МРФ «Юг» ПАО «Ростелеком»,

Копытов Г.Ф., д-р физ.-мат. наук, зав. кафедрой радиофизики и нанотехнологий.

## **1 Цели и задачи изучения дисциплины**

## **1.1 Цель дисциплины**

Учебная дисциплина «Проектирование волоконно-оптических транспортных сетей связи» ставит своей целью изучение магистрами норм проектирования ВОЛС, общего порядка проектирования, содержание общей пояснительной записки проектов, сметной документации и рабочих чертежей, перечня нормативной технической документации, вопросов организации строительства ВОЛС, вопросов технической эксплуатации и организации технического обслуживания ВОЛС.

#### **1.2 Задачи дисциплины**

Основной задачей дисциплины является изучение принципов работы с волоконно-оптическим оборудованием. В результате изучения дисциплины у студентов должны сформироваться знания, умения и навыки, позволяющие использовать методы и приемы, необходимые для качественной эксплуатации инфокоммуникационного оборудования.

## **1.3Место дисциплины в структуре образовательной программы**

Дисциплина ФТД.В.01 «Проектирование волоконно-оптических транспортных сетей связи» по направлению подготовки 11.04.02 Инфокоммуникационные технологии и системы связи (квалификация (степень) "магистр") относится к учебному циклу ФТД.В. дисциплин (модулей) вариативной части.

В результате изучения дисциплины студенты должны получить знания, имеющие не только самостоятельное значение, но и обеспечивающие базовую подготовку для усвоения ряда последующих дисциплин: «Сети оптической связи», «Оптические цифровые инфокоммуникационные системы».

Изучая эту дисциплину, студенты, кроме теоретических получают и практические навыки работы с волоконно-оптическим оборудованием. Поэтому для её освоения необходимо успешное усвоение сопутствующих дисциплин: «Оптические цифровые телекоммуникационные системы», «Сети связи и системы коммутации», «Структурированные кабельные системы».

## **1.4 Перечень планируемых результатов обучения по дисциплине (модулю), соотнесенных с планируемыми результатами освоения образовательной программы**

Изучение данной учебной дисциплины направлено на формирование у обучающихся *профессиональных* компетенций: ПК-3, ПК-5

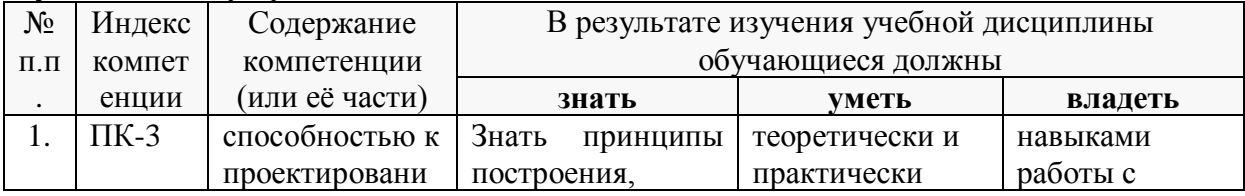

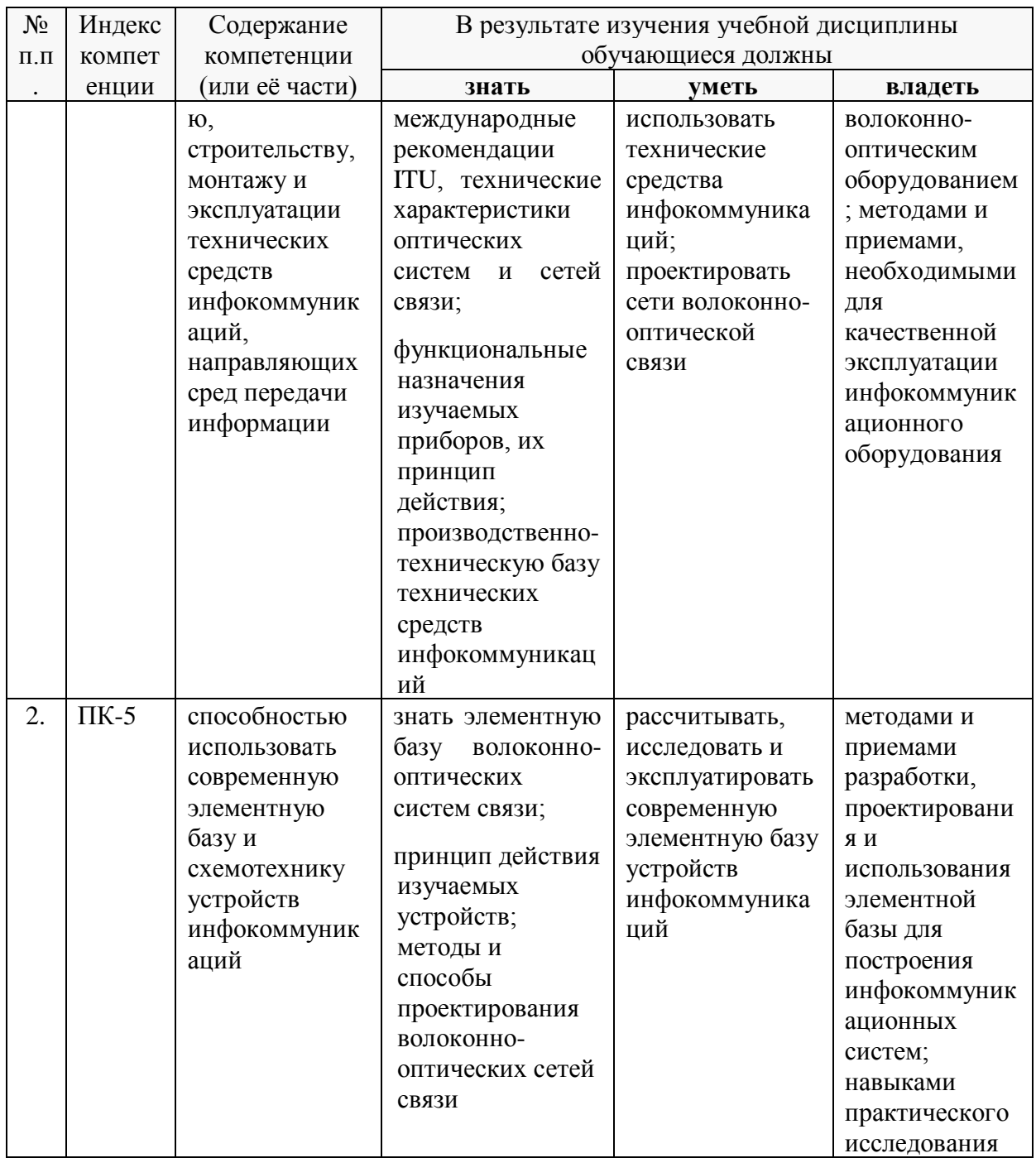

## 2. Структура и содержание дисциплины.

# 2.1 Распределение трудоёмкости дисциплины по видам работ.

Общая трудоёмкость дисциплины составляет 3 зач.ед. (108 часов), их распределение по видам работ представлено в таблице (для студентов ОФО).

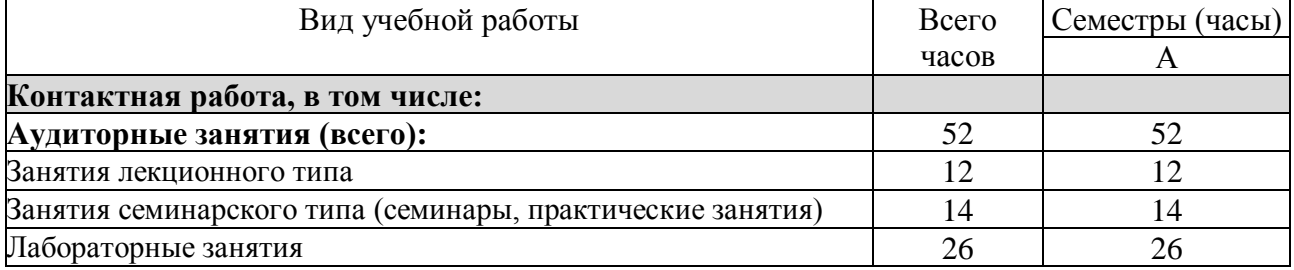

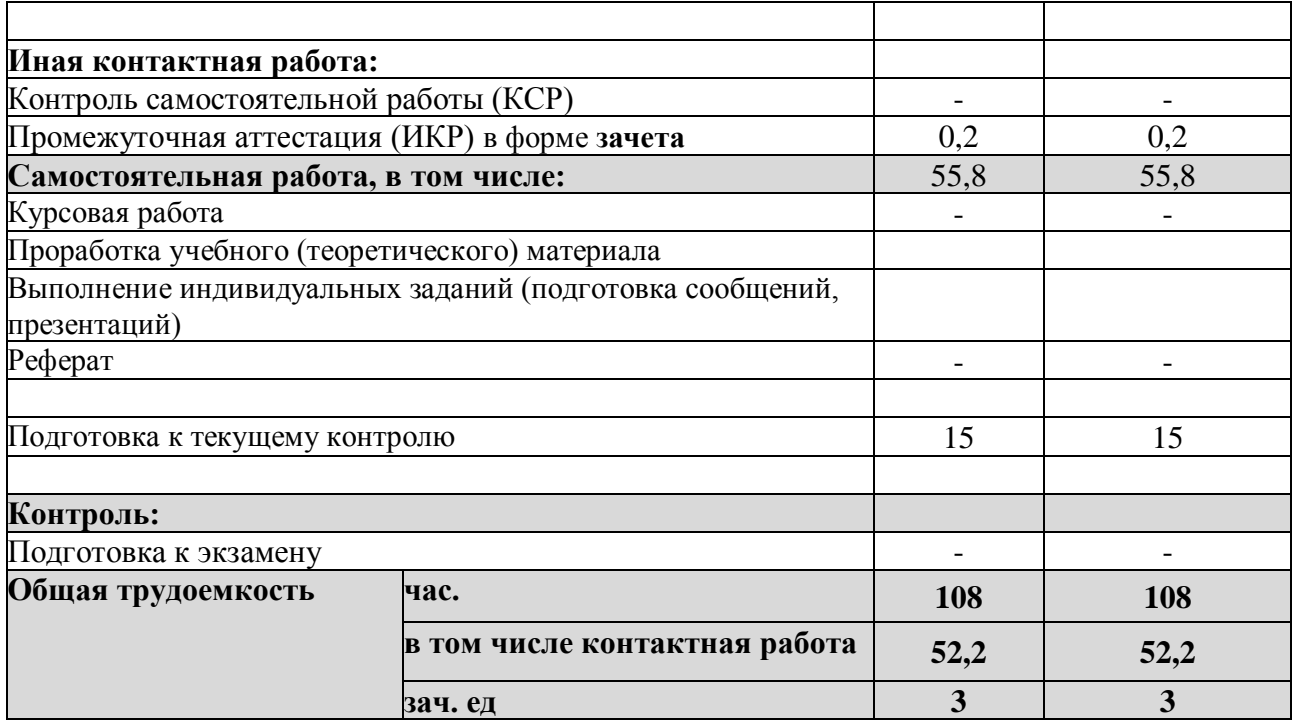

## **2.2 Структура дисциплины:**

Распределение видов учебной работы и их трудоемкости по разделам дисциплины.

Разделы (темы) дисциплины, изучаемые в **А** семестре *(очная форма)*:

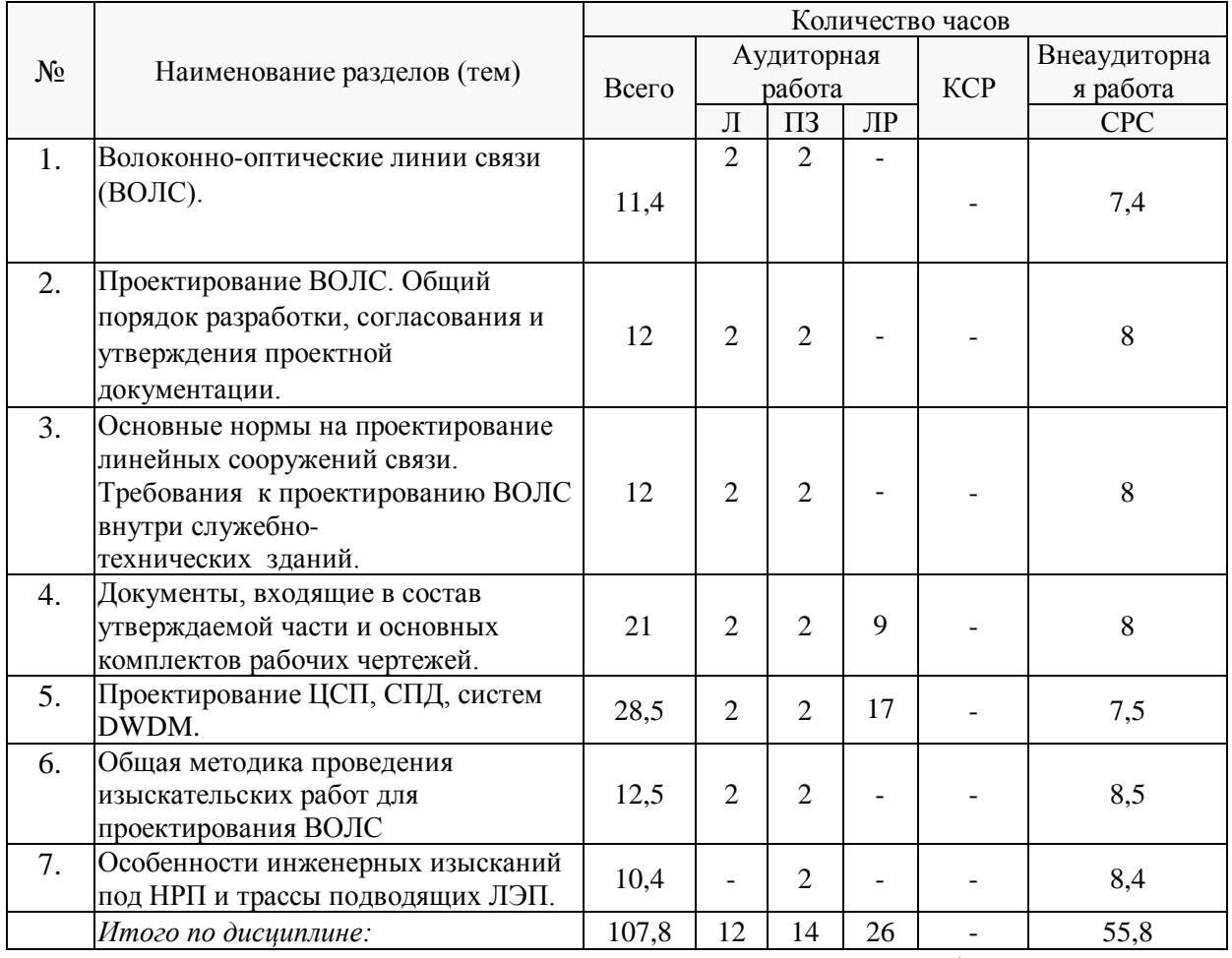

Примечание: Л – лекции, ПЗ – практические занятия / семинары, ЛР – лабораторные занятия, СРС – самостоятельная работа студента.

Контактная работа при проведении учебных занятий по дисциплине «Проектирование волоконно-оптических транспортных сетей связи» включает в себя: занятия лекционного типа, практические занятия, лабораторные работы, промежуточную аттестацию в устной форме.

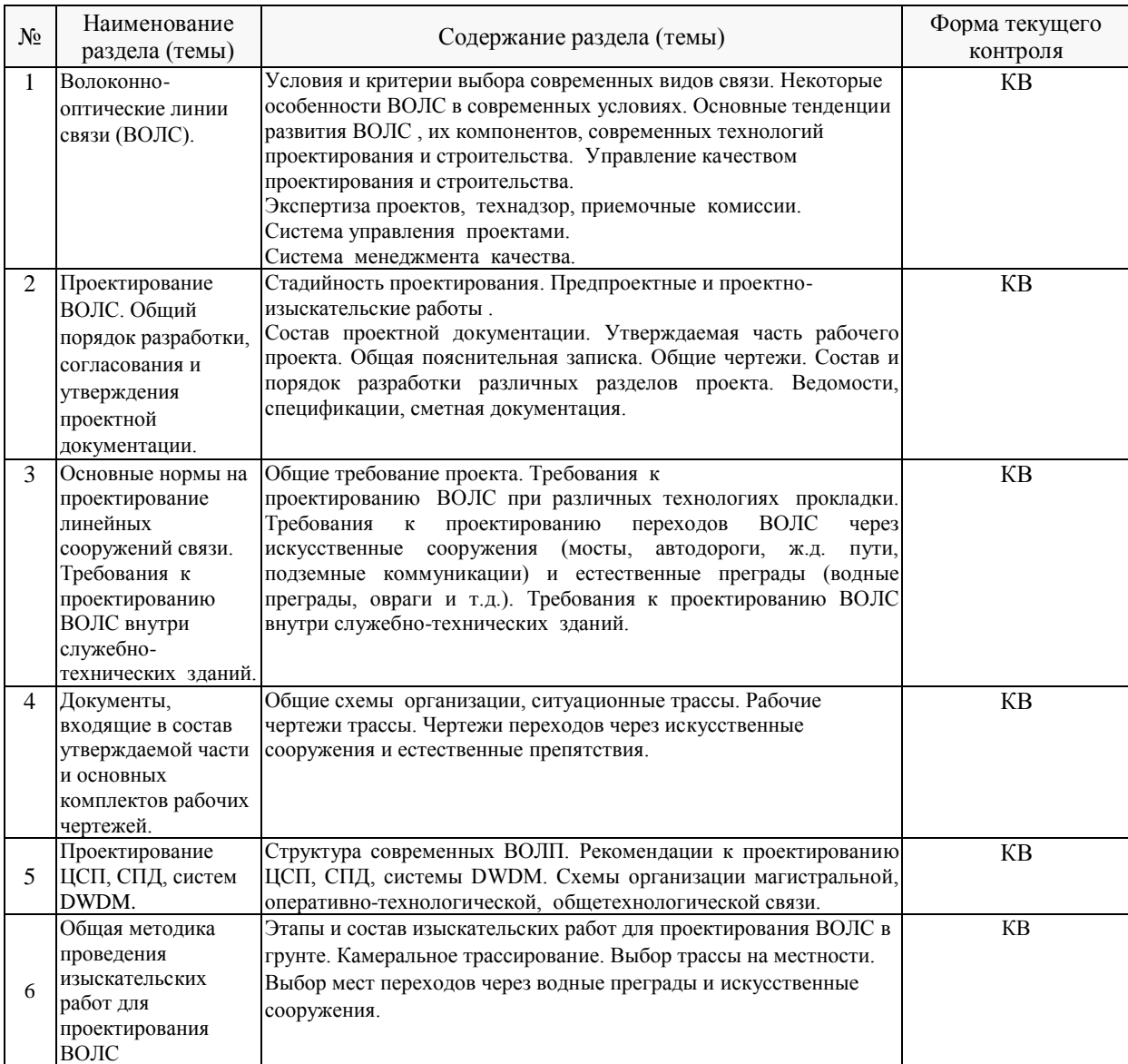

# **2.3 Содержание разделов (тем) дисциплины: 2.3.1 Занятия лекционного типа**

Примечание: ПЗ – выполнение практических заданий, КР – контрольная работа, Т – тестирование, ЛР – защита лабораторной работы.

#### **2.3.2 Занятия семинарского типа.**

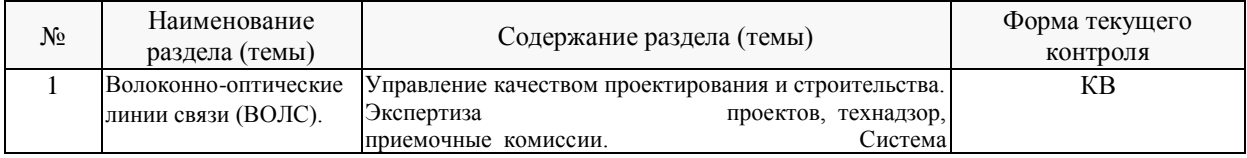

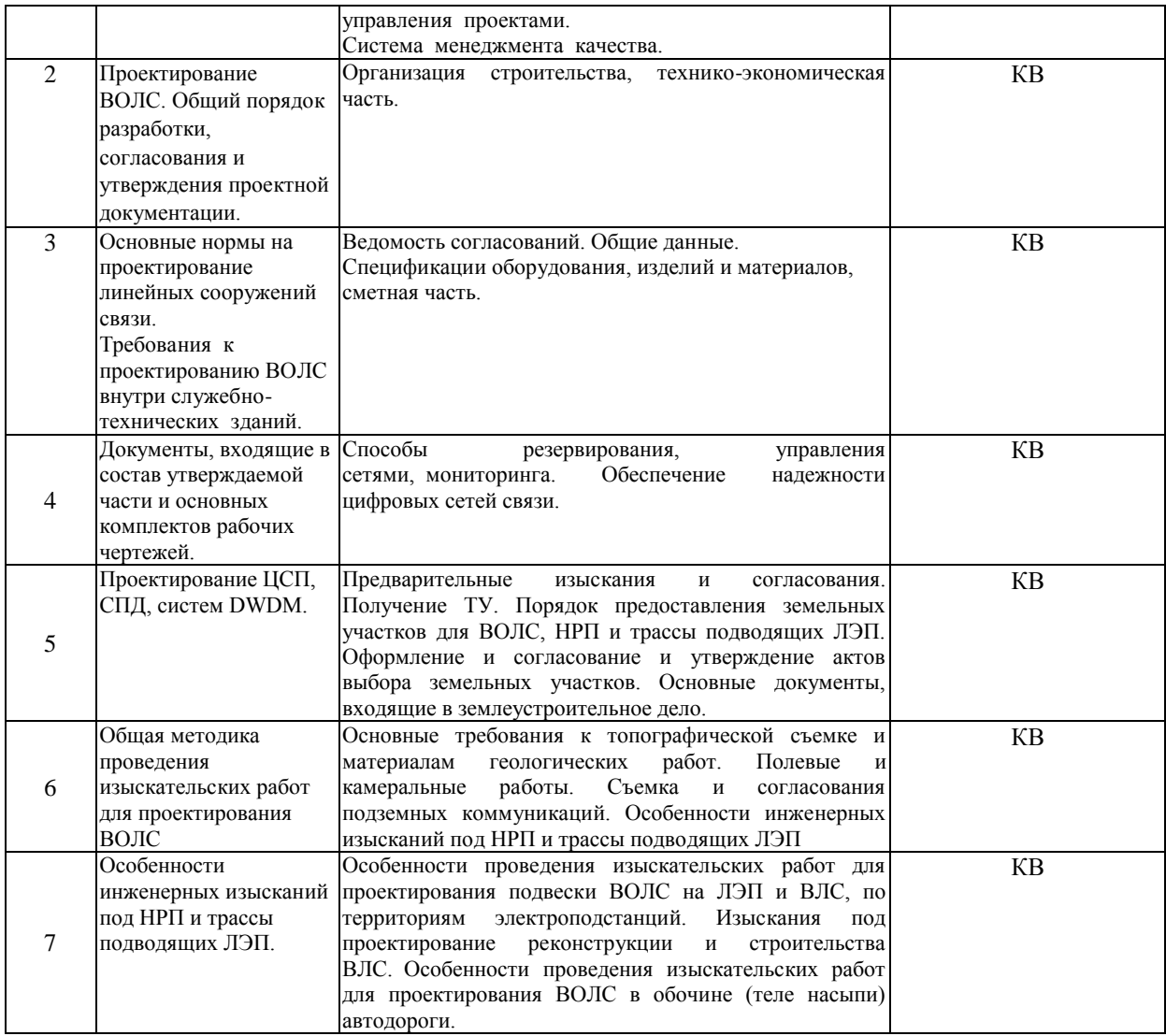

Примечание: КВ – ответы на контрольные вопросы

# **2.3.3 Лабораторные занятия.**

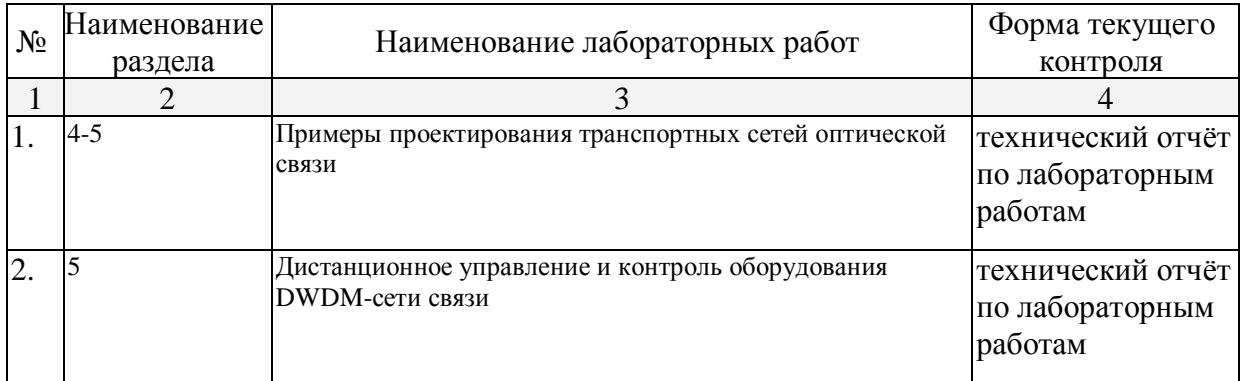

Лабораторные работы выполняются в специализированной учебной лаборатории № 137с. Прилагаются методические указания для проведения лабораторных работ.

В результате выполнения лабораторных работ у магистрантов формируются и оцениваются все требуемые ФГОС и ООП по направлению 11.04.02 "Инфокоммуникационные технологии и системы связи.

# **2.3.4 Примерная тематика курсовых работ (проектов).**

Согласно учебному плану курсовые работы (проекты) по данной дисциплине не предусмотрены.

#### **2.4 Перечень учебно-методического обеспечения для самостоятельной работы обучающихся по дисциплине (модулю).**

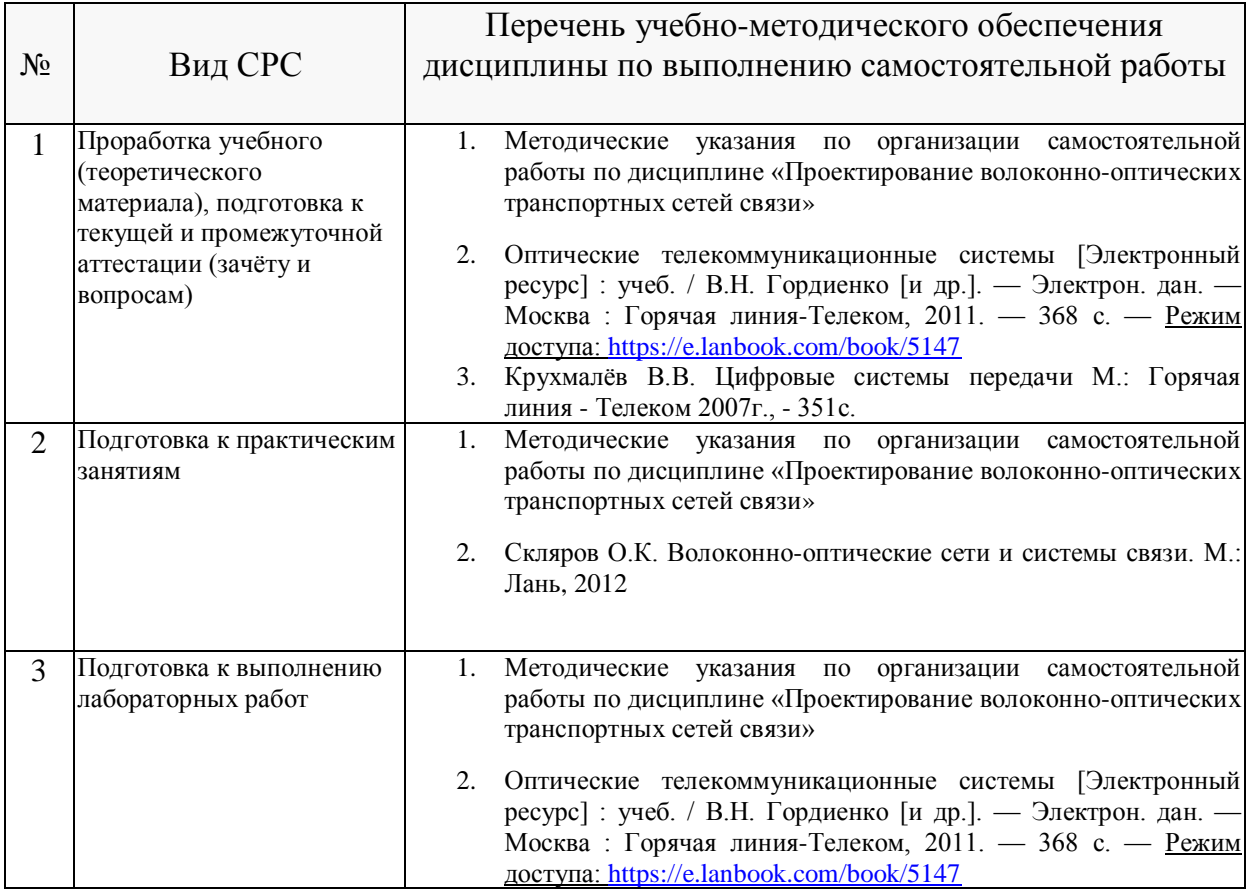

## **Перечень учебно-методического обеспечения дисциплины по темам программы для проработки теоретического материала**

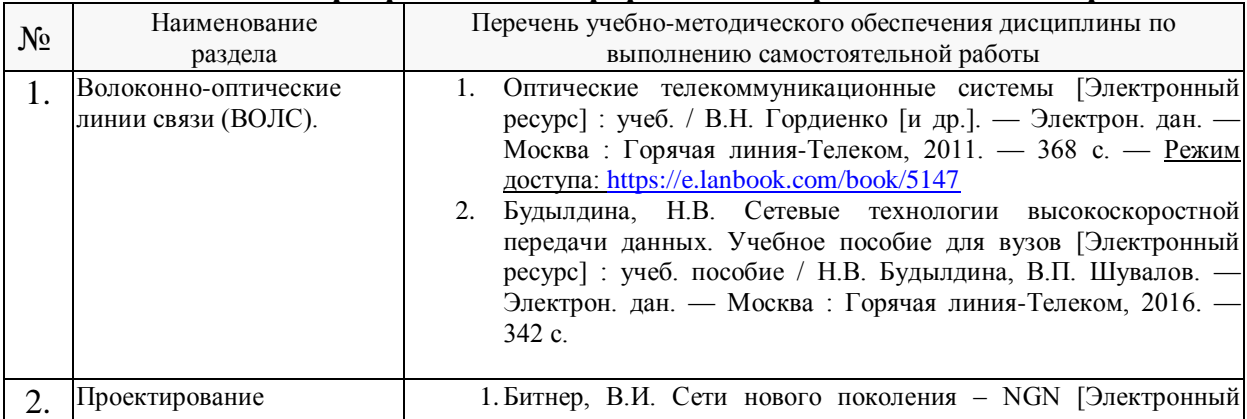

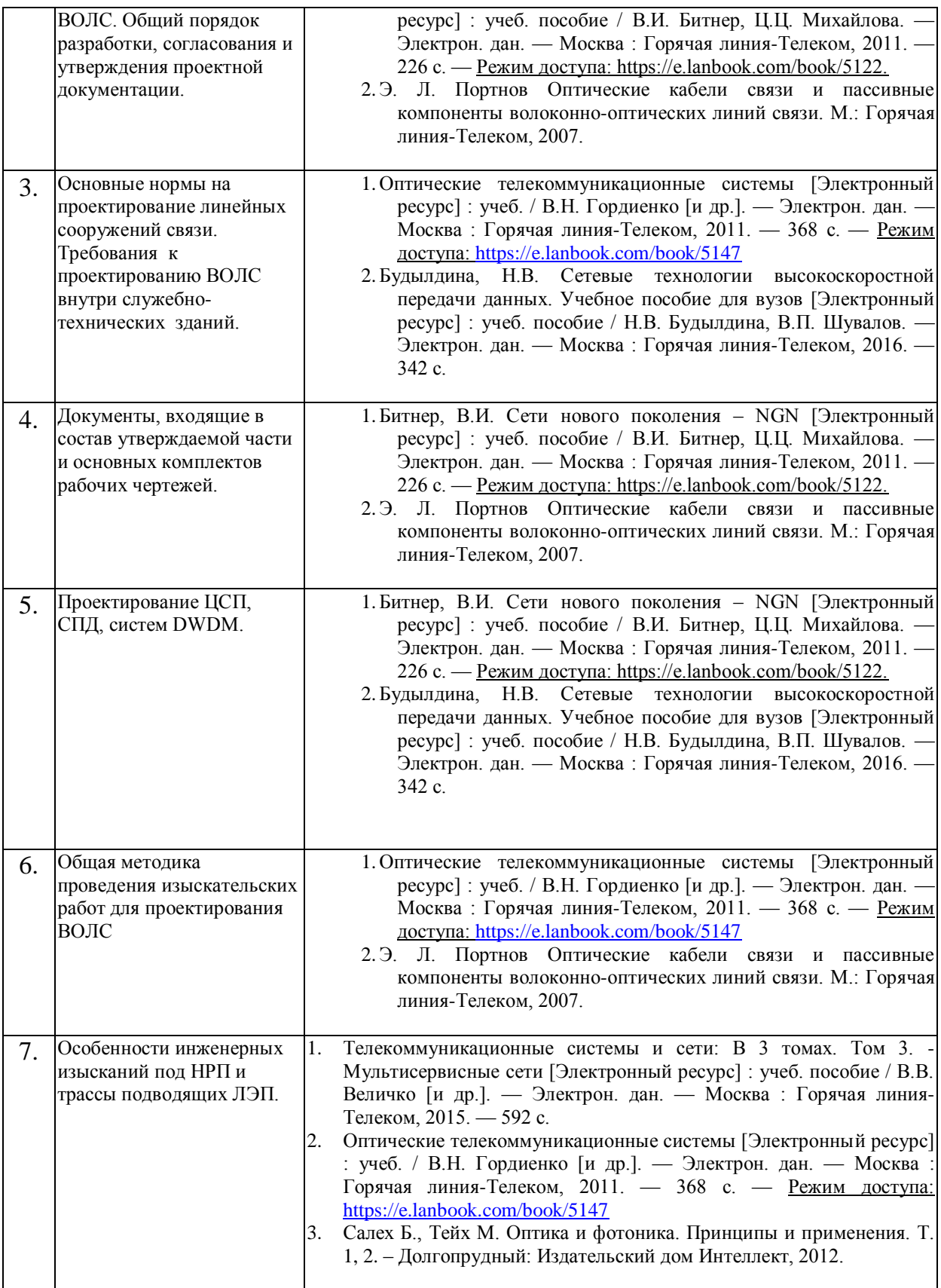

Учебно-методические материалы для самостоятельной работы обучающихся из числа инвалидов и лиц с ограниченными возможностями здоровья (ОВЗ) предоставляются в формах, адаптированных к ограничениям их здоровья и восприятия информации:

Для лиц с нарушениями зрения:

– в форме электронного документа или в печатной форме увеличенным шрифтом. Для лиц с нарушениями слуха:

– в форме электронного документа или печатной форме.

Для лиц с нарушениями опорно-двигательного аппарата:

– в форме электронного документа или печатной форме.

Данный перечень может быть конкретизирован в зависимости от контингента обучающихся.

## **3. Образовательные технологии**

При изучении дисциплины проводятся следующие виды учебных занятий и работ: лекции, практические занятия, домашние задания, защита лабораторных работ, самостоятельная работа студентов (изучение теоретического материала, подготовка к практическими занятиям, подготовка к лабораторным занятиям, выполнение домашних заданий, подготовка к зачету).

Для проведения части лекционных занятий используются мультимедийные средства воспроизведения активного содержимого (занятия в интерактивной форме), позволяющего студенту воспринимать особенности изучаемой дисциплины, играющие решающую роль в понимании и восприятии, а так же в формировании профессиональных компетенций. По ряду тем дисциплины лекций проходит в классическом стиле. Студенту в режиме самостоятельной работы рекомендуется изучение короткометражных видеофрагменты по изучаемым вопросам.

При проведении практических занятий может использоваться доска, для расчетов и анализа данных могут применяться дополнительные справочные материалы. Предварительно изучая рекомендованную литературу студенты готовятся к практическому занятию - анализируют предложенные в учебнике примеры решения задач. На практических занятиях учебная группа делится на подгруппы по 5-7 человека. Каждой подгруппе выдаются свои исходных данные к рассматриваемым на занятии задачам. Решение задачи группа оформляет на доске и публично защищает. При возникновении трудностей преподаватель помогает группам в достижении положительного результата. В ходе проверки промежуточных результатов, поиска и исправления ошибок, осуществляется интерактивное взаимодействие всех участников занятия.

При проведении лабораторных работ подгруппа разбивается на команды по 2-3 человека. Каждой команде выдаётся задание на выполнение лабораторной работы. Студенты самостоятельно распределяют обязанности и приступают к выполнению задания, взаимодействуя между собой. Преподаватель контролирует ход выполнения работы каждой группой. Уточняя ход работы, если студенты чтото выполняют не правильно, преподаватель помогает им преодолеть сложные моменты и проверяет достоверность полученных экспериментальных результатов. После оформления технического отчета команды отвечают на теоретические контрольные и дополнительные вопросы и защищают лабораторную работу.

Таким образом, **основными образовательными технологиями, используемыми в учебном процессе являются:** интерактивная лекция с мультимедийной системой и активным вовлечением студентов в учебный процесс; обсуждение сложных и дискуссионных вопросов и проблем и с последующим разбором этих вопросов на практических занятиях; лабораторные занятия – работа студентов в малых группах в режимах взаимодействия «преподаватель – студент», «студент – преподаватель», «студент – студент». При проведении практических и лабораторных учебных занятий предусмотрено развитие у обучающихся навыков командной работы, межличностной коммуникации, принятия решений и лидерских качеств.

Для лиц с ограниченными возможностями здоровья предусмотрена организация консультаций с использованием электронной почты.

## **4. Оценочные средства для текущего контроля успеваемости и промежуточной аттестации.**

В процессе подготовки к ответам на контрольные вопросы, тестированию, и практическим заданиям формируются все требуемые ФГОС и ООП для направления 11.04.02 Инфокоммуникационные технологии и системы связи (профиль: "Оптические системы и сети связи") компетенции: ПК-3; ПК-5.

Текущий контроль организован в формах: защиты лабораторных работ, входе практических и лабораторных занятиях путем оценки активности студента и результативности его действий.

Ниже приводится перечень и примеры из фонда оценочных средств. Полный комплект оценочных средств приводится в ФОС дисциплины ФТД.В.01 «Проектирование волоконно-оптических транспортных сетей связи».

#### **4.1 Фонд оценочных средств для проведения текущего контроля.**

В процессе подготовки и ответам на контрольные вопросы формируются и оцениваются требуемые ФГОС и ООП для направления подготовки 11.04.02 "Инфокоммуникационные технологии и системы связи, компетенции ПК-3, ПК-5.

Фонд оценочных средств для проведения текущего контроля содержит: - Контрольные вопросы к лабораторным работам.

- 1. Какие бывают архитектуры транспортных оптических сетей?
- 2. Назовите основные этапы проектирования транспортных сетей.
- 3. Назовите, как производится выбор оборудования ВОСП городских и транспортных сетей, в том числе оптического кабеля, на основании рекомендаций и стандартов.
- 4. Объясните назначение супервизорного (управляющего) канала магистральной DWDM-сети.
- 5. Расскажите об общей методике проведения изыскательских работ для проектирования ВОЛС

## **4.2 Фонд оценочных средств для проведения промежуточной аттестации.**

В процессе подготовки и ответам на контрольные вопросы формируются

и оцениваются требуемые ФГОС и ООП для направления подготовки 11.04.02 "Инфокоммуникационные технологии и системы связи, компетенции ПК-3, ПК-5.

**4.2.1 Вопросы, выносимые на зачет по дисциплине «Проектирование волоконно-оптических транспортных сетей связи»** для направления подготовки: 11.04.02 Инфокоммуникационные технологии и системы связи, профиль

"Оптические системы и сети связи" (промежуточная аттестация может быть выставлена по результатам успешной сдачи лабораторных работ и активности студента на практических занятиях с учетом посещения лекций)

Вопросы к зачету соответствуют темам учебной программы.

- 1. Волоконно-оптические линии связи (ВОЛС).
- 2. Проектирование ВОЛС. Общий порядок разработки, согласования и утверждения проектной документации.
- 3. Основные нормы на проектирование линейных сооружений связи. Требования к проектированию ВОЛС внутри служебно-технических зданий.
- 4. Документы, входящие в состав утверждаемой части и основных комплектов рабочих чертежей.
- 5. Проектирование ЦСП, СПД, систем DWDM.
- 6. Общая методика проведения изыскательских работ для проектирования ВОЛС
- 7. Особенности инженерных изысканий под НРП и трассы подводящих ЛЭП.

Оценки **«зачет»** заслуживает обучающийся который, как минимум, показал знания основного учебного материала в объеме, необходимом для дальнейшей учебы и предстоящей работы по профессии, справляющийся с выполнением практических заданий, предусмотренных программой, знакомых с основной литературой, рекомендованной программой. Оценка "зачет" выставляется обучающимся, допустившим погрешности в ответе на зачете и при выполнении практических заданий выносимых на зачет, но обладающим необходимыми знаниями и умениями для их устранения при корректировке со стороны преподавателя.

Оценка **"не зачтено"** выставляется обучающемуся, обнаружившему существенные пробелы в знаниях основного программного материала по дисциплине, допустившему принципиальные ошибки в выполнении предусмотренных программой практических заданий (отсутствие знаний значительной части программного материала; непонимание основного содержания теоретического материала; неспособность ответить на уточняющие вопросы; неумение применять теоретические знания при решении практических задач допустившему принципиальные ошибки, которые не позволяют ему продолжить обучение или приступить к практической профессиональной деятельности по окончании образовательного учреждения без дополнительных занятий по соответствующей дисциплине).

Оценочные средства для инвалидов и лиц с ограниченными возможностями здоровья выбираются с учетом их индивидуальных психофизических особенностей.

– при необходимости инвалидам и лицам с ограниченными возможностями здоровья предоставляется дополнительное время для подготовки ответа;

– при проведении процедуры оценивания результатов обучения инвалидов и лиц с ограниченными возможностями здоровья предусматривается использование технических средств, необходимых им в связи с их индивидуальными особенностями;

– при необходимости для обучающихся с ограниченными возможностями здоровья и инвалидов процедура оценивания результатов обучения по дисциплине может проводиться в несколько этапов.

Процедура оценивания результатов обучения инвалидов и лиц с ограниченными возможностями здоровья по дисциплине (модулю) предусматривает предоставление информации в формах, адаптированных к ограничениям их здоровья и восприятия информации:

Для лиц с нарушениями зрения:

- в печатной форме увеличенным шрифтом,
- в форме электронного документа.
- Для лиц с нарушениями слуха:
- в печатной форме,
- в форме электронного документа.

Для лиц с нарушениями опорно-двигательного аппарата:

– в печатной форме,

– в форме электронного документа.

Данный перечень может быть конкретизирован в зависимости от контингента обучающихся.

#### **5. Перечень основной и дополнительной учебной литературы, необходимой для освоения дисциплины (модуля).**

#### **5.1 Основная литература:**

- 1. Оптические телекоммуникационные системы [Электронный ресурс] : учеб. / В.Н. Гордиенко [и др.]. — Электрон. дан. — Москва : Горячая линия-Телеком, 2011. — 368 с. — Режим доступа:<https://e.lanbook.com/book/5147>
- 2. Салех Б., Тейх М. Оптика и фотоника. Принципы и применения. Т. 1, 2. Долгопрудный: Издательский дом Интеллект, 2012.
- 3. Скляров О.К. Волоконно-оптические сети и системы связи. М.: Лань, 2012
- 4. Будылдина, Н.В. Сетевые технологии высокоскоростной передачи данных. Учебное пособие для вузов [Электронный ресурс] : учеб. пособие / Н.В. Будылдина, В.П. Шувалов. — Электрон. дан. — Москва : Горячая линия-Телеком, 2016. — 342 с.
- 5. Битнер, В.И. Сети нового поколения NGN [Электронный ресурс] : учеб. пособие / В.И. Битнер, Ц.Ц. Михайлова. — Электрон. дан. — Москва : Горячая линия-Телеком, 2011. — 226 с. — Режим доступа: [https://e.lanbook.com/book/5122.](https://e.lanbook.com/book/5122)
- 6. Э. Л. Портнов Оптические кабели связи и пассивные компоненты волоконнооптических линий связи. М.: Горячая линия-Телеком, 2007.
- 7. Журнал «Фотон-Экспресс» ведущее российское издание по современным телекоммуникациям, волоконной оптике и связи.

Для освоения дисциплины инвалидами и лицами с ограниченными возможностями здоровья имеются издания в электронном виде в электроннобиблиотечных системах «Лань» и «Юрайт».

#### **5.2 Дополнительная литература:**

1. Телекоммуникационные системы и сети: В 3 томах. Том 3. - Мультисервисные сети [Электронный ресурс] : учеб. пособие / В.В. Величко [и др.]. — Электрон. дан. — Москва: Горячая линия-Телеком, 2015. — 592 с.

2. Росляков, А.В. Зарубежные и отечественные платформы сетей NGN [Электронный ресурс] : учеб. пособие — Электрон. дан. — Москва : Горячая линия-Телеком, 2014. — 258 с. — Режим доступа: [https://e.lanbook.com/book/63243.](https://e.lanbook.com/book/63243)

3. Журнал «Техника Связи» — производственный технический журнал, освещает все аспекты телекоммуникаций и связи.

4. У.Томаси Электронные системы связи (Electronic Communications Systems) Серия: Мир связи Техносфера: 2007 – 1360 с.

5. Крухмалёв В.В. Цифровые системы передачи М.: Горячая линия - Телеком 2007г. – 351с.

6. Дэвидсон. Основы передачи голосовых данных по сетям IP, 2-е изд М.: Издательский дом «Вильямс», 2007 – 400с.

#### **6. Перечень ресурсов информационно-телекоммуникационной сети «Интернет», необходимых для освоения дисциплины (модуля).**

1. Электронная библиотека ЮРАЙТ: [www.biblio-online.ru](http://www.biblio-online.ru/)

3. Электронно-библиотечная система ЛАНЬ: [https://e.lanbook.com](https://e.lanbook.com/)

## **7. Методические указания для обучающихся по освоению дисциплины (модуля).**

Лекция является одной из форм изучения теоретического материала по дисциплине. В ходе лекционного курса проводится изложение современных научных подходов и теорий. В тетради для конспектирования лекций необходимо иметь поля, где по ходу конспектирования делаются необходимые пометки. Записи должны быть избирательными, полностью следует записывать только определения. В конспекте применяют сокращение слов, что ускоряет запись. Вопросы, возникающие в ходе лекции, рекомендуется записывать на полях и после окончания лекции обратиться за разъяснением к преподавателю. Необходимо активно работать с конспектом лекции: после окончания лекции рекомендуется перечитать свои записи, внести поправки и дополнения.

Одним из основных видов деятельности студента является самостоятельная работа, которая включает в себя изучение лекционного материала, учебников и учебных пособий, подготовки к выполнению лабораторных работ и оформлению технических отчётов по ним, а так же подготовки к практическим занятиям изучением краткой теории в задачниках и решении домашних заданий.

Методика самостоятельной работы предварительно разъясняется преподавателем и в последующем может уточняться с учетом индивидуальных особенностей студентов. Время и место самостоятельной работы выбираются студентами по

своему усмотрению с учетом рекомендаций преподавателя в виде плана самостоятельной работы студента. Планирование времени на самостоятельную работу, необходимого на изучение настоящей дисциплины, студентам лучше всего осуществлять на весь семестр, предусматривая при этом регулярное повторение пройденного материала.

Самостоятельную работу над дисциплиной следует начинать с изучения программы, которая содержит основные требования к знаниям, умениям и навыкам обучаемых. Обязательно следует вспомнить рекомендации преподавателя, данные в ходе установочных занятий. Затем следует приступать к изучению отдельных разделов и тем в порядке, предусмотренном программой.

Получив представление об основном содержании раздела, темы, необходимо изучить материал по теме, изложенный в учебнике. Целесообразно составить краткий конспект или схему, отображающую смысл и связи основных понятий данного раздела и включенных в него тем. Обязательно следует записывать возникшие вопросы, на которые не удалось ответить самостоятельно.

Необходимо изучить список рекомендованной основной и дополнительной литературы и убедиться в её наличии в личном пользовании или в подразделениях библиотеки в бумажном или электронном виде. Всю основную учебную литературу желательно изучать с составлением конспекта. Чтение литературы, не сопровождаемое конспектированием, мало результативно. Цель написания конспекта по дисциплине – сформировать навыки по поиску, отбору, анализу и формулированию учебного материала. Эти навыки обязательны для любого специалиста с высшим образованием независимо от выбранного направления. Написание конспекта должно быть творческим – нужно не переписывать текст из источников, но пытаться кратко излагать своими словами содержание ответа, при этом максимально его структурируя и используя символы и условные обозначения. Копирование и заучивание неосмысленного текста трудоемко и по большому счету не имеет познавательной и практической ценности. При работе над конспектом обязательно выявляются и отмечаются трудные для самостоятельного изучения вопросы, с которыми уместно обратиться к преподавателю при посещении занятий и консультаций, либо в индивидуальном порядке. При чтении учебной и научной литературы необходимо всегда следить за точным и полным пониманием значения терминов и содержания понятий, используемых в тексте. Всегда следует уточнять значения по словарям или энциклопедиям, при необходимости записывать.

К практическим занятиям необходимо готовится предварительною, до начала занятия. Необходимо ознакомится с краткой теорией в рекомендованном задачнике по соответствующей теме и проработать примеры решений разобранных в задачнике упражнений. Входе подготовки, так же следует вести конспектирование, а возникшие вопросы задать ведущему преподавателю в начале практического занятия.

К лабораторным работам следует подготовиться предварительно, ознакомившись с методическими рекомендациями по проведению соответствующей лабораторной работы, и в случае необходимости провести предварительные расчёты.

Непосредственная подготовка к зачету осуществляется по вопросам, представленным в данной учебной программе дисциплины. Тщательно изучите формулировку каждого вопроса, вникните в его суть, составьте план ответа, так как зачет сдаётся в устной форме в ходе диалога преподавателя со студентом.

В освоении дисциплины инвалидами и лицами с ограниченными возможностями здоровья предусмотрены индивидуальные консультации (в том числе через email, Skype или viber), так как большое значение имеет консультации. Индивидуальные консультации по предмету являются важным фактором, способствующим индивидуализации обучения и установлению воспитательного контакта между преподавателем и обучающимся инвалидом или лицом с ограниченными возможностями здоровья.

Рекомендуется следующий график самостоятельной работы студентов по учебным неделям каждого семестра:

# **Рекомендуемый график самостоятельной работы студентов по дисциплине «Проектирование волоконно-оптических транспортных сетей связи»**

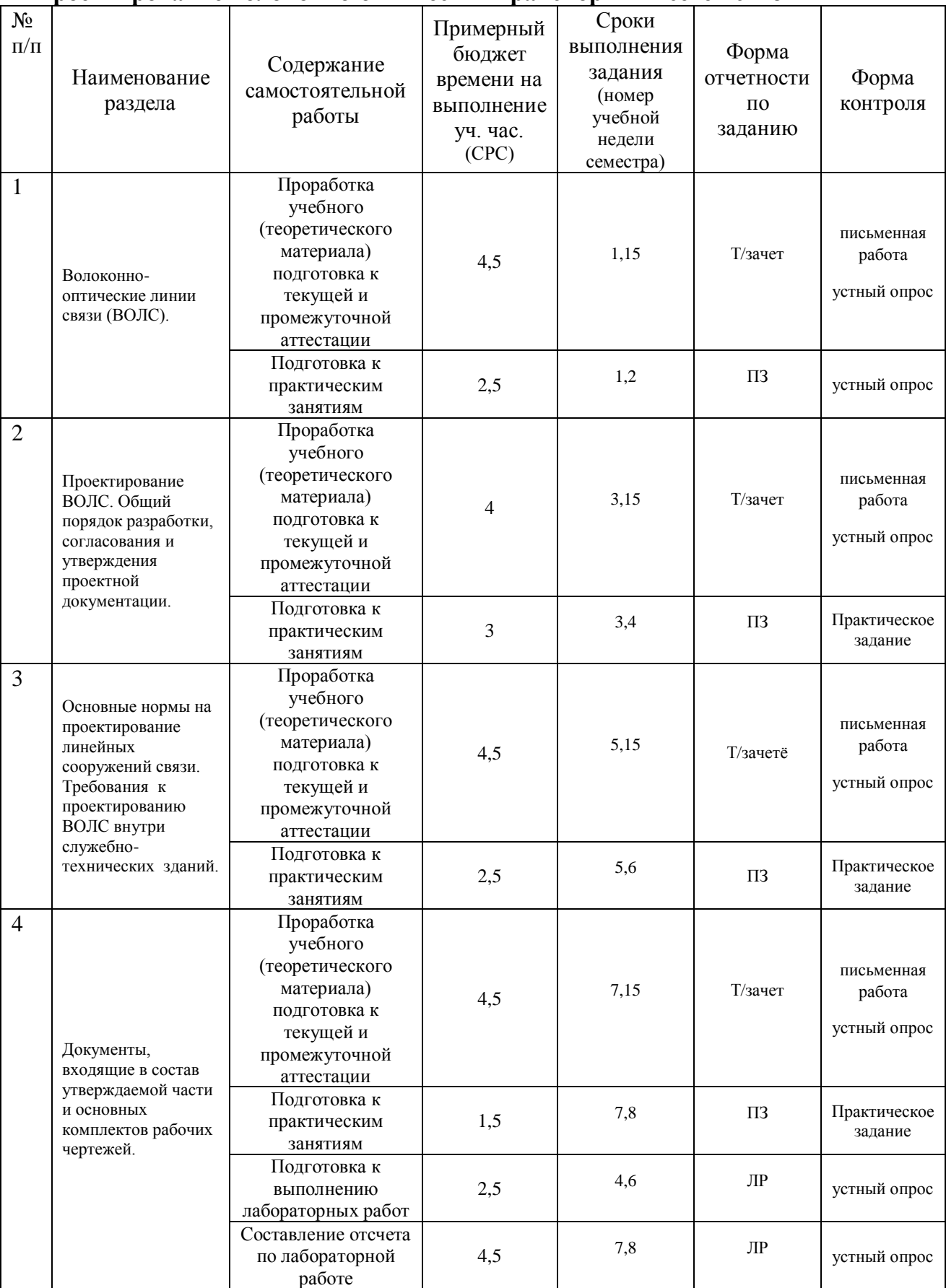

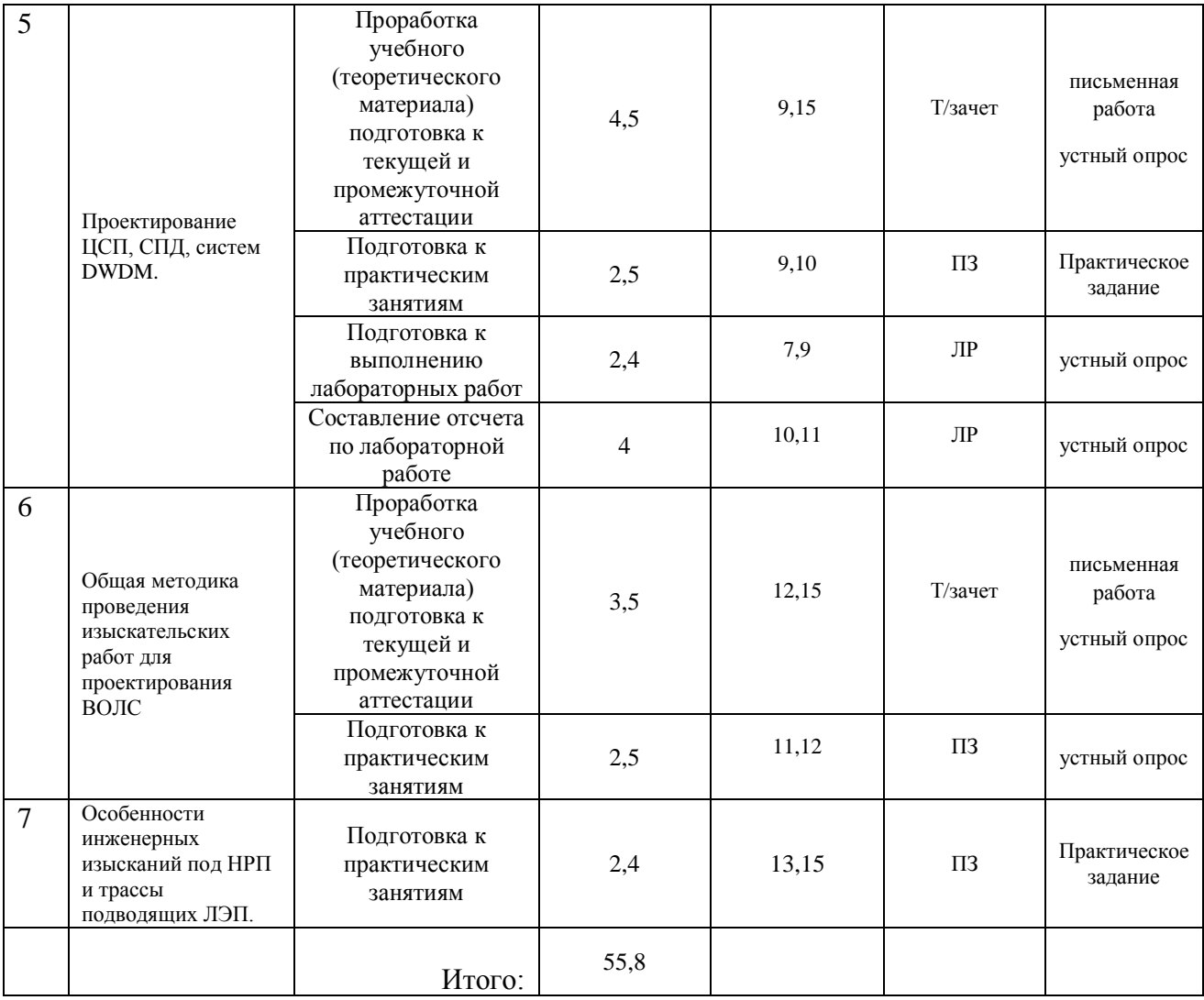

# **8. Перечень информационных технологий, используемых при осуществлении образовательного процесса по дисциплине (модулю).**

# **8.1 Перечень информационных технологий.**

При осуществлении образовательной деятельности по настоящей программе для каждого участника учебного процесса обеспечивается выход в сеть Интернет в любое время из различных мест пребывания, который помогает в освоении учебной программы.

Проведение части лекций предусматривает использование демонстрационных мультимедийных материалов с использованием проектора.

# **8.2 Перечень необходимого программного обеспечения.**

1. Операционная система MS Windows (© Microsoft Corporation).

2. Интегрированное офисное приложение MS Office (© Microsoft Corporation).

Так как для самостоятельной работы обучающихся предполагается доступ в электронную информационно-образовательную среду организации и сеть Интернет, то общие требования к помещениям для самостоятельной работы обучающихся вполне достаточно. Дополнительно, специализированное программное обеспечение для реализации настоящей программы не требуется.

## **8.3 Перечень информационных справочных систем:**

1. Электронная библиотека ЮРАЙТ: [www.biblio-online.ru](http://www.biblio-online.ru/)

2. Электронно-библиотечная система ЛАНЬ: [https://e.lanbook.com](https://e.lanbook.com/)

3. Информационная система «Единое окно доступа к образовательным ресурсам»: <http://window.edu.ru/window>

#### **9. Материально-техническая база, необходимая для осуществления образовательного процесса по дисциплине (модулю).**

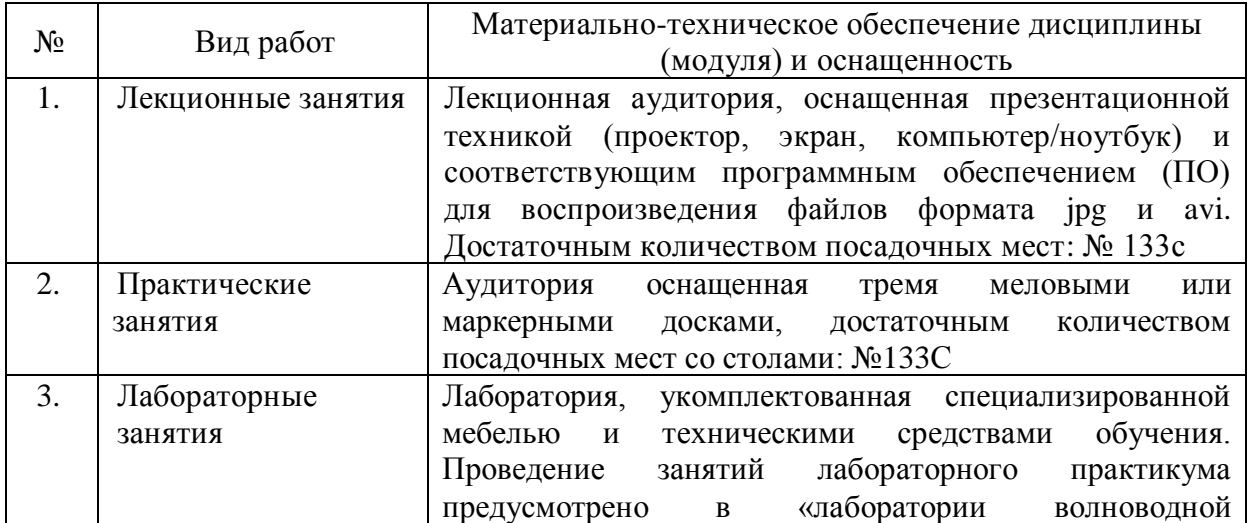

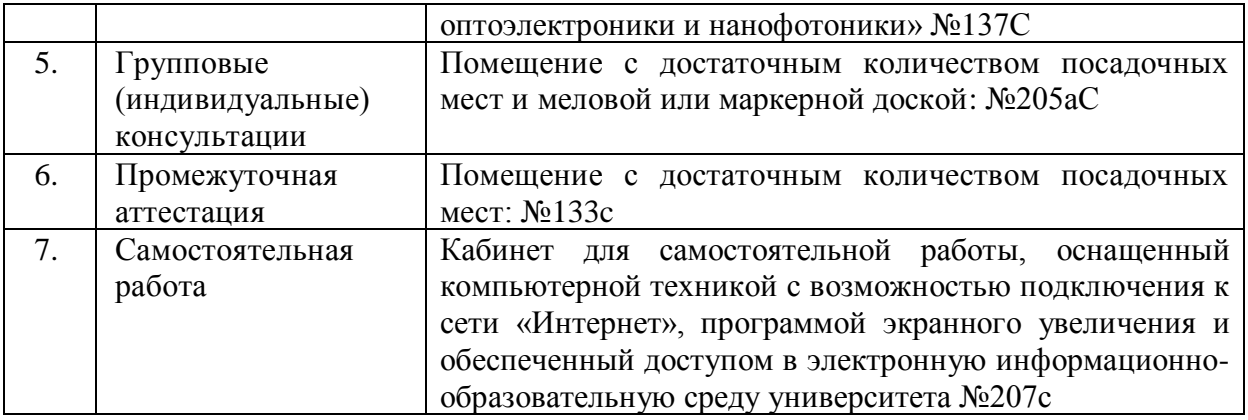